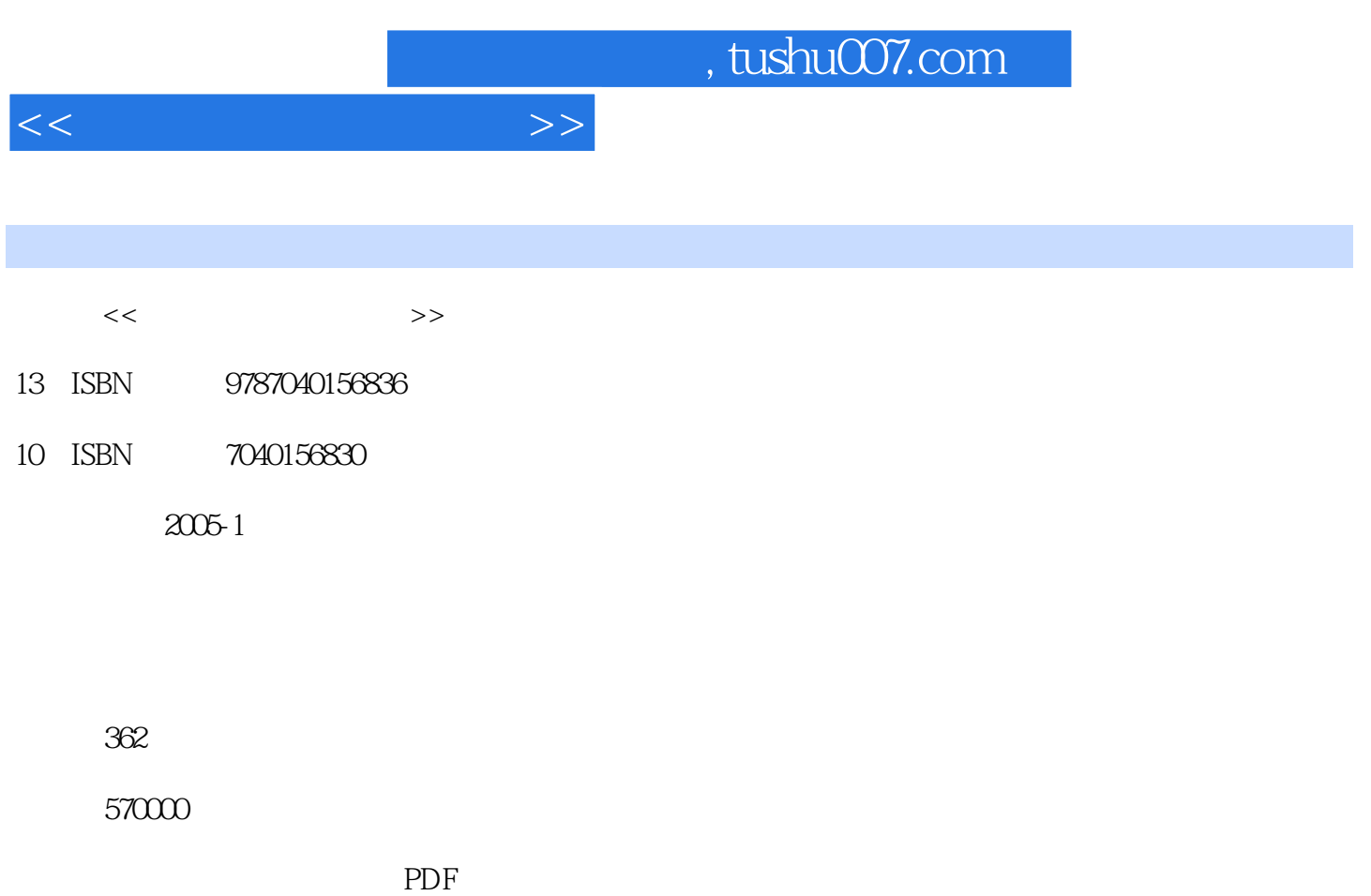

更多资源请访问:http://www.tushu007.com

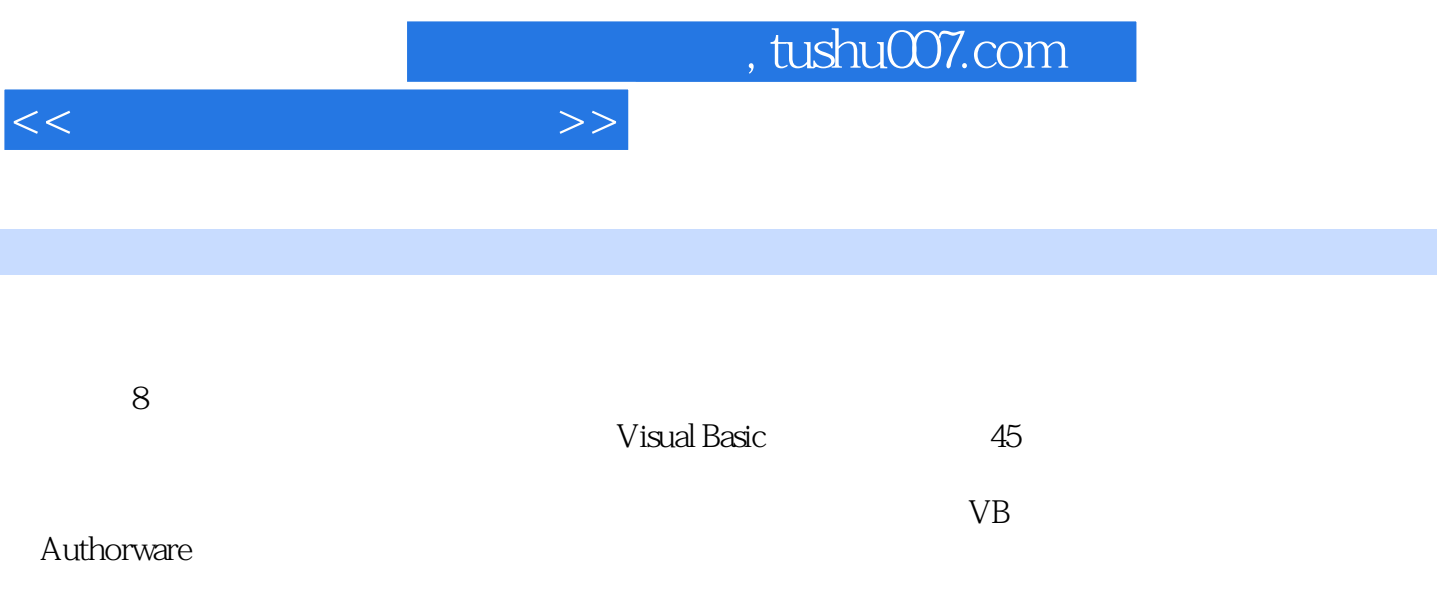

 $\frac{1}{\sqrt{2\pi}}$  tushu007.com

 $1.1$   $1.1$   $1.1$   $1.1$  $1.1.3$   $1.2$   $1.2$  $1.22$  1.3  $1.3$  $1.4.1$   $1.4.2$   $1.4.3$  $2 \qquad 21 \qquad 21 \qquad 21.1 \qquad 21.2$  $21.3$  2.1.4 2.1.5  $2.1.6$  2.2  $2.2 \, \text{MPEG}$  2.2.1 JPEG 2.2.2 MPEG ――运动图像压缩标准 2.2.3 H.26X――视频通信编码标准 2.3 各类常见的多媒体文件格式 2.3.1 2.3.2 2.3.3 2.3.3 2.3.1 2.3.1 2.3.2 2.3.3 2.3.3 2.3.3 2.3.1 2.3.1 2.3.2 2.3.3 2.3.1 2.3.1 2.3.1 2.3.1 2.3  $31$  3.1.1  $31.2$  $32$  3.2.1  $32$ 3.2.3 3.2.4 3.3 3.31 3.31  $332$   $333$   $334$   $335$  $336$   $337$   $34$   $341$  $342$  3.43  $343$  $34.5$   $4$  $41.1$   $41.2$   $41.3$  $4.2$  VisualBasic  $4.21$  VB  $4.22$  Windows  $VB$  4.2.3 VB 4.3 VB VB 432 4.32 4.3.3 4.34  $4.35$  5 5 5.1 VB 5.1.1 VB 51.2 BitBlt API PaintPicture 51.3 LoadPicture SavePicture 5.1.4 PSet Circle Line 5.2 5.3 VB  $5.31$   $5.34$   $5.32$   $5.35$   $6.1$   $5.34$   $5.35$   $6.21$  Been Been  $5.34$   $5.35$  8  $6.1$   $6.2$  VB  $6.2$   $1$  Beep Beep 6.2.2 OLE 6.2.3 MMControl MIDI 6.2.4 Windows API WAV CD MIDI 6.3MP3 6.3.1 用API函数mciSendString设计MP3播放器 6.3.2 使用MediaPlayer控件msdxm.ocx设计MP3播放器 6.3.3 MP3PLAY.OCX MP3 6.4 6.4 6.4.1 WAV 6.4.2 WAV 6.4.3 6.4.4 6.5 6.5.1  $6.5.2$  7 7.1 7.2 VB 7.3 7.3 2 DVD  $7.4 \text{V}$   $7.4 \text{V}$   $7.5 \text{V}$   $7.41$   $7.52$   $7.42$ 7.5 1 3D 7.5.2  $7.53$  8 8.1 VB 8.1.1 SetupFactory 8.1.2 VB 8.1.3 VB 8.1.4 VB 8.2 Authorware 8.2.1 6.2.2 6.2.2 8.2.3 Authorware

 $<<$  and  $>>$ 

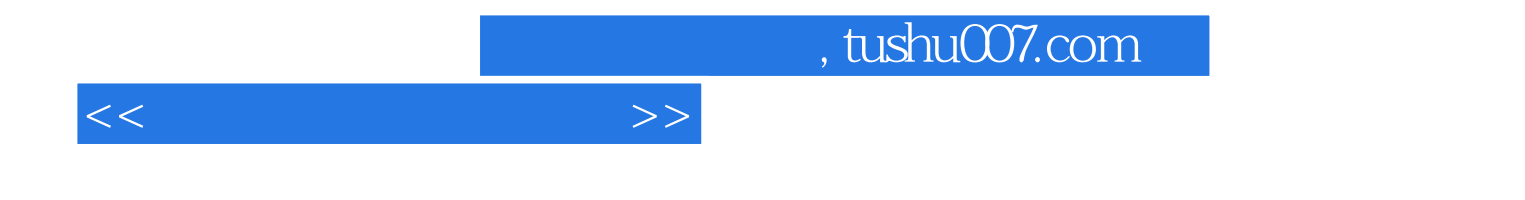

本站所提供下载的PDF图书仅提供预览和简介,请支持正版图书。

更多资源请访问:http://www.tushu007.com